Photoshop 2021 (Version 22.3.1) Key Generator Incl Product Key (April-2022)

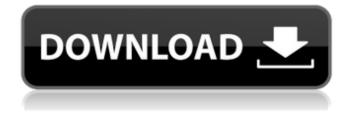

# Photoshop 2021 (Version 22.3.1) Download Latest

To preview a Photoshop file open it in Adobe Photoshop. Select File > Open, navigate to the location of the file you want to view, and click Open. Photoshop's menus are organized into different "layers" so that a user can keep track of what is on the canvas and the changes that have been made to the image. As you add layers, the previous layer fades into the background and turns into the new layer. Photoshop layers are used to manipulate images much the way a painter uses a canvas with multiple layers to create an oil painting or an artist may use drawings with layers to complete a piece of art. Creating Layers To add new layers, follow these steps: 1. Choose Photoshop Elements' Window menu (Windows key + W) and click the New Layer button. 2. The New Layer dialog box opens with a New Layer button. 3. Click on the button to add a new layer to the canvas. 4. If you are editing your image in Photoshop CS5 or Photoshop CS5 Extended, click the thumbnail of the active layer on the Layers panel, and you can see the Layer's Tool Options (Figure 2-6). From here you can zoom in to get a preview of how the layer will look when you are finished. In Photoshop CS6, the Layer's Tool Options is a drop-down menu that you can click on. The default for any new layer in Photoshop is Visibility: Show. Any visibility setting is not pixelbased. You can leave the layer visible, or you can hide it so that it is only visible when you activate it. The Tool Options drop-down menu in the New Layer dialog box enables you to change the visibility and other settings for the new layer. You can see your layer groups in Layer Sets, as shown in the next section. If you are using a photo for your canvas, you can use a layer mask to blend the photo over top of another layer. This lets you create something like a transparent background. Create a layer mask from Selecting a Layer Mask to create a layer mask. Read about using a layer mask in the next section. Managing Layer Groups A layer group is a collection of layers that you can configure as one object. When you first open a file in Photoshop, you have the option of creating one or more layer groups. Each group is a box that is named for the group and

#### Photoshop 2021 (Version 22.3.1)

Features of Photoshop Elements Editing photos Creative Filter effects Adjustment layers Photo Collages Photo Masking Adjustment layer brush Photo Masking Grow and Artistic Layout Live Text and Character Creation Image Adjustment Basic Layers Digital Art (drawing) Picture Editing Miscellaneous Split Toning for Lighten/Darken pixels Choose best exposure Vectorize / convert to path Basic Statistics Rotate & resize Embedding – Image file hosting Rasterize Art Merge multiple images Creating and printing contact sheets As you might know, Photoshop is a raster graphics editor. It's designed to edit photographs and other raster-based images. Most of the available features are aimed at that aspect of the software. Photoshop Elements on the other hand is more of a hybrid. It has a more professional and advanced approach for photo editing, but is still very simple and easy to use. Photoshop Elements has two parts: a raster-based editor and a collection of tools for those with little or no knowledge of editing. As you can see, part of the Adobe creative suite, it's a very powerful software to use. Easy to use The interface is very easy to use. Even if you are an absolute beginner, it's highly recommended to go through all the sections and tutorials in Photoshop Elements. This will be the only way to learn the most important aspects of photography and editing. Make sure you already know some basic editing skills before diving into Photoshop Elements. This will make the learning curve much smoother and faster, as you can use Photoshop Elements as a secondary editing tool after the basic skills have been mastered. You don't need to go through each of the sections. Many of the features are self-explanatory. You can always open the help section with the F1 or help button to read more about the different tools and options. This is the most important thing in Photoshop Elements as you will spend a lot of time editing photos. Getting the best from the program will not be possible without a solid understanding of the most important aspects. Can't live without The basic editors of Photoshop Elements are as follows: Brush tool Color control tools 388ed7b0c7

# Photoshop 2021 (Version 22.3.1) License Keygen

Villa Park, Missouri Villa Park is an unincorporated community in Livingston County, Missouri, United States, The community is located on the St. Louis-San Francisco Railroad line two miles north of Villa Park, Missouri. The headwaters of the Marmaton River are just east of the community. History A post office called Villa Park was established in 1868, and remained in operation until 1971. The community was named for one Mr. and Mrs. Villa. References Category: Unincorporated communities in Livingston County, Missouri Category: Unincorporated communities in MissouriQ: Swift: How to pass multiple values in an array? If we have arrays like: var array 1 = [1, 1]2, 3, 4] var array2 = [5, 6, 7, 8] var array3 = [9, 10, 11, 12] want to pass this array into another function as parameter like: func doSomething(arrays) I want arrays in arrays to handle. something like: doSomething([arrays1, arrays2, arrays3]) and receive all values to another function. When I pass arrays to a function, it receives one value and I'm not able to work with arrays. A: If you just want to pass arrays to doSomething, try this: func doSomething(arrays: [Int]) { ... } let arrays = [array1, array2, array3] doSomething(arrays: arrays) If you have the arrays in an array, you can use flatMap to flatten the array func doSomething(arrays: [Int]) { let array = arrays.flatMap { \$0 } ... } Q: Mostrar pregunta opcional Javascript Deseo mostrar una pregunta, pero no quiero que la usen si no suscriben y los usuarios activos no lo utilicen. Ya encontré el modulo subscribethru Pero no se como implementarlo a mi servidor donde estoy trabajando con Laravel HTML

### What's New in the Photoshop 2021 (Version 22.3.1)?

49ers Injury News: 49ers Week 2 Injury Report By: Matt Stout The 49ers played the Rams in week one without half of their starting offensive line. The below report covers the status of each player. Men's Health David Bakhtiari (R): Bakhtiari was ruled out for the season for two broken bones in his ankle. A return date has not been set yet. Kyle Juszczyk (TE): Juszczyk dislocated his shoulder and the 49ers put him on the reserve/non-football injury (NFI) list. He will remain there until cleared to return. According to Bradham Gilchrist of The Athletic, the 49ers are hopeful to have Juszczyk on the field in a few weeks. Reuben Foster (LB): After being voted the NFC Defensive Player of the Week, Foster reportedly will miss a handful of weeks. He suffered a torn ACL and is currently in the early stages of rehabilitation. Jimmie Ward (S): Ward was placed on injured reserve with a broken foot. The 49ers will likely add a second safety on their roster. Keith Reaser (C): Reaser suffered a torn ACL. He did not return to practice. Mitchell Schwartz (OG): Schwartz suffered a sprained shoulder and will remain on the NFI list. George Kittle (TE): Kittle left Sunday's game against the Rams in the second half with a concussion. He was taken out of the game on a cart. He will be re-evaluated before the team's Week 3 game against the Bills on Sunday. Richard Sherman (CB): Sherman suffered a partial tear to his Achilles. He will not return to the field this season. DaeSean Hamilton (WR): Hamilton was placed on the team's Active/NFI list after suffering a concussion. He is eligible to return in three weeks. Deebo Samuel (WR): Samuel suffered a MCL sprain and will miss the remainder of the season. Sebastian Janikowski (K): A few weeks ago, Janikowski said if he made the team out of camp, he would not be eligible for the Pro Bowl. He is listed as inactive. Ha Ha Clinton-Dix (S): Clinton-Dix suffered a torn pectoral muscle. He will likely miss the rest of

# **System Requirements:**

Windows XP SP3 or higher Windows Vista SP2 or higher 1.8 GHz or faster Pentium 4 or Core 2 Duo 512 MB RAM (1 GB recommended) 500 MB free hard drive space 800 x 600 resolution 1024 x 768 resolution DirectX 9.0c or higher Pentium III or higher or AMD Athlon 64 Windows 98SE, 98, 2000, ME, or NT If you have an Intel-based Mac system, you can run WurdeM

Related links:

https://influencerstech.com/upload/files/2022/07/9uLGqfvumInnBeoxxxKr 05 35e991af0b806f420aef36c11fe0d4f 4 file.pdf https://networny-social.s3.amazonaws.com/upload/files/2022/07/uQRSPUg5K53i7wTUt4Qi 05 2c6c29ba140f0126 b62b97628a5f58f6 file.pdf https://www.cakeresume.com/portfolios/photoshop-cc-2015-free-license-key-mac-win-late https://germanconcept.com/adobe-photoshop-2021-version-22-3-jb-kevgen-exe-with-license-code-download-x64/ https://caringcounselingllc.com/wp-content/uploads/2022/07/iamimbu.pdf http://igsarchive.org/wp-content/uploads/2022/07/Photoshop 2022 Version 2341.pdf http://fairdalerealty.com/?p=8139 https://aklbusinessdirectory.com/wp-content/uploads/2022/07/Adobe Photoshop 2021 version 22.pdf http://www.ndvadvisers.com/adobe-photoshop-cs3-serial-key-with-license-key-free/ https://academie-coachsdesante.com/blog/index.php?entryid=3049 https://www.cakeresume.com/portfolios/photoshop-2021-version-22-0-1-download https://promwad.com/sites/default/files/webform/tasks/adobe-photoshop-2021-version-2231.pdf https://www.franklinnh.org/sites/g/files/vyhlif601/f/uploads/the city of franklin has established a mechanism for the filing of requests and complaints 0.pdf https://geezi.com/advert/adobe-photoshop-2021-version-22-1-0-activation-free/ http://bariatric-club.net/?p=30076 https://gamersmotion.com/photoshop-cc-2015-version-16-crack-keygen-with-serial-number-activation-code-withkeygen-free-pc-windows/ https://lerndialog.lern.cloud/blog/index.php?entryid=2967 https://www.cakeresume.com/portfolios/d61ad3 https://fernandoscafeoxford.com/photoshop-2022-version-23-0-1-download-pc-windows-latest-2022/ https://mykingdomtoken.com/upload/files/2022/07/n8yglZU4tOCaRQwrsG2s\_05\_2c6c29ba140f0126b62b97628a5 f58f6 file.pdf https://www.townofwales.net/sites/g/files/vyhlif1371/f/uploads/mail-in voter registration form.pdf http://zakadiconsultant.com/?p=13273 https://mandarinrecruitment.com/system/files/webform/yeisha238.pdf https://dunstew.com/advert/photoshop-2022-version-23-4-1-install-crack-download-for-windows-2022-latest/ https://sposinadcenkelipar.wixsite.com/tercrislicheck/post/adobe-photoshop-cc-2015-version-18-productkev-32-64bit-2022 https://sugaringspb.ru/photoshop-cs4-key-generator-with-keygen-2022-latest/ https://auxclicscitovens.fr/wp-content/uploads/2022/07/Photoshop.pdf https://socialtak.net/upload/files/2022/07/bPcAchDMXhcWrGymmBdg\_05\_092b0daa2432cf7e50396a058aeb9066 \_file.pdf https://hkcapsule.com/2022/07/05/photoshop-2022-version-23-2-product-key-product-key-full-freedownload-2022/ http://emforma.cm-amadora.pt/blog/index.php?entrvid=5033